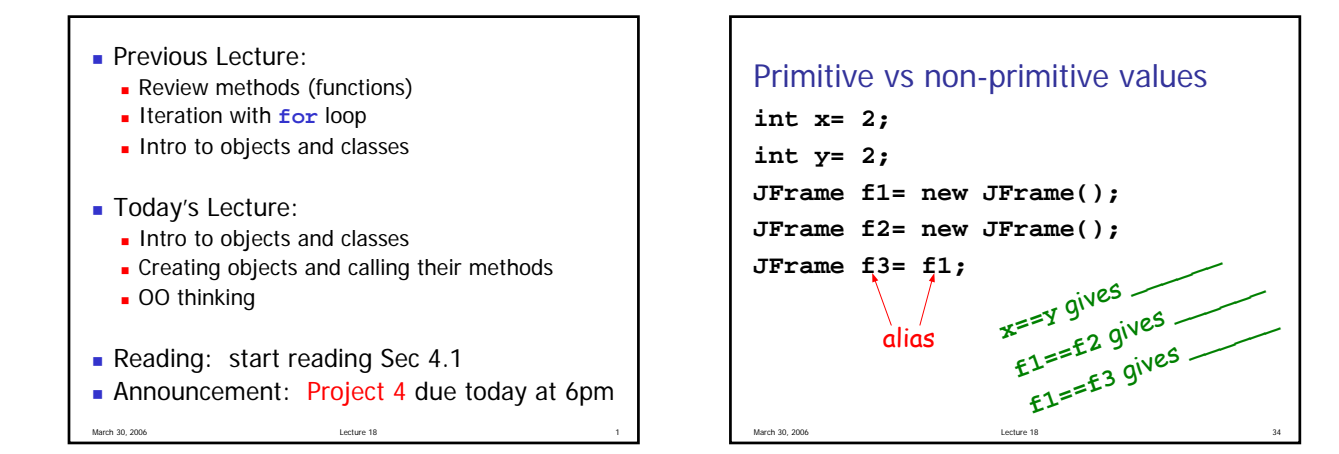

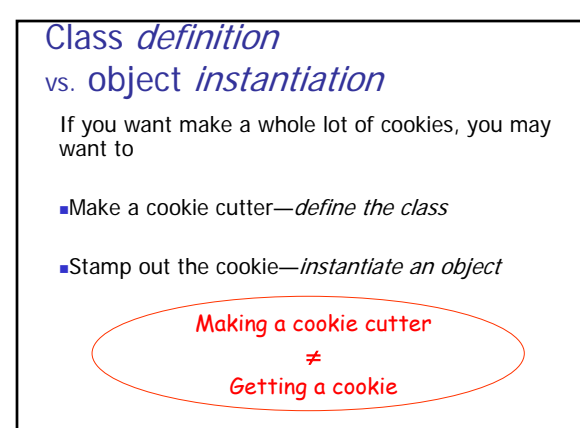

March 30, 2006 Lecture 18 38

March 30, 2006 **Lecture 18 Lecture 18 Lecture 18** 

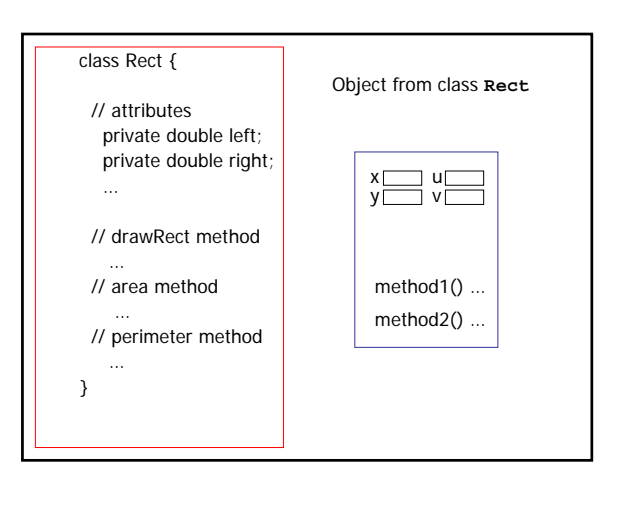

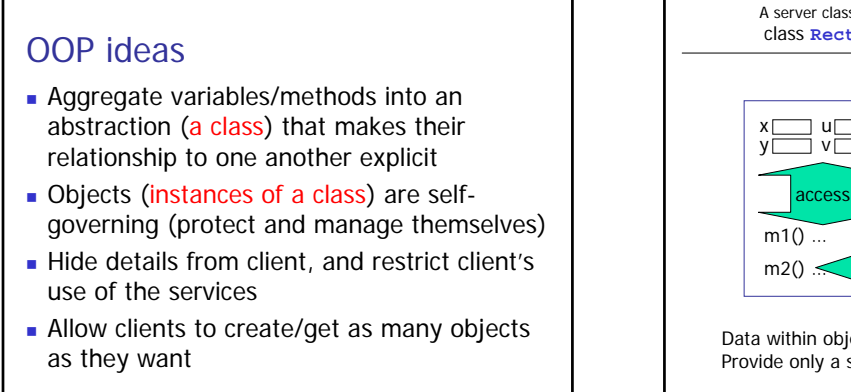

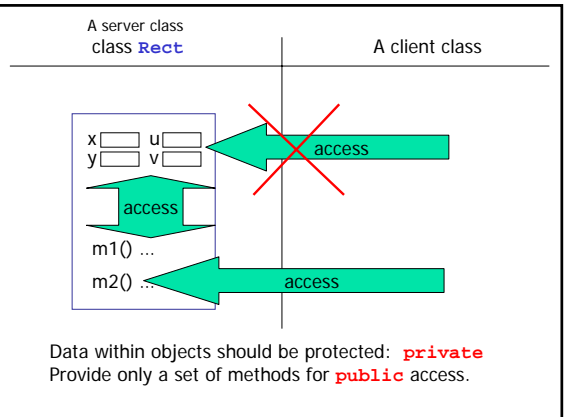

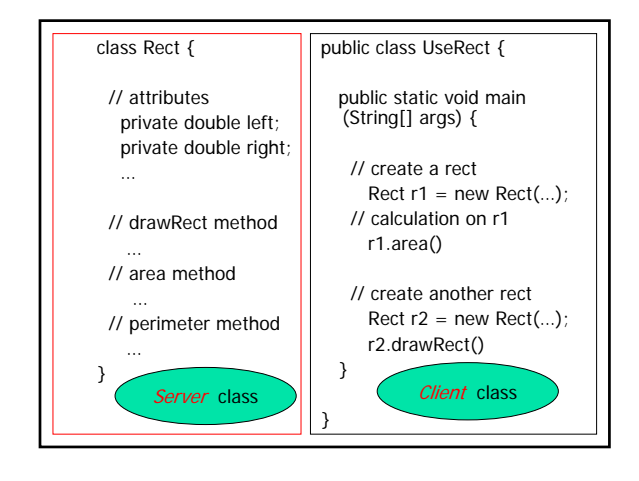

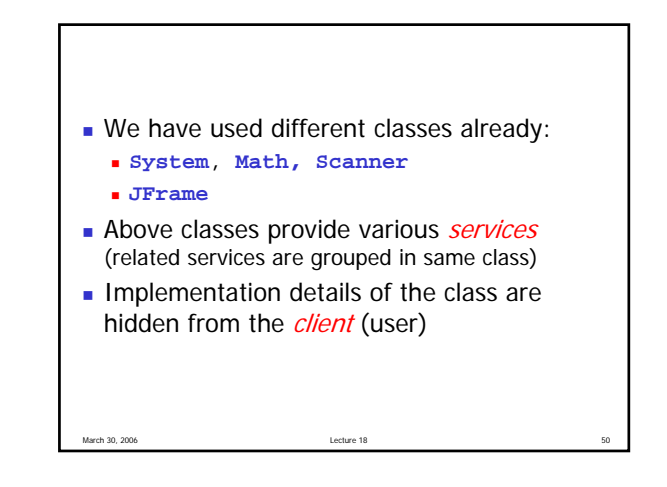

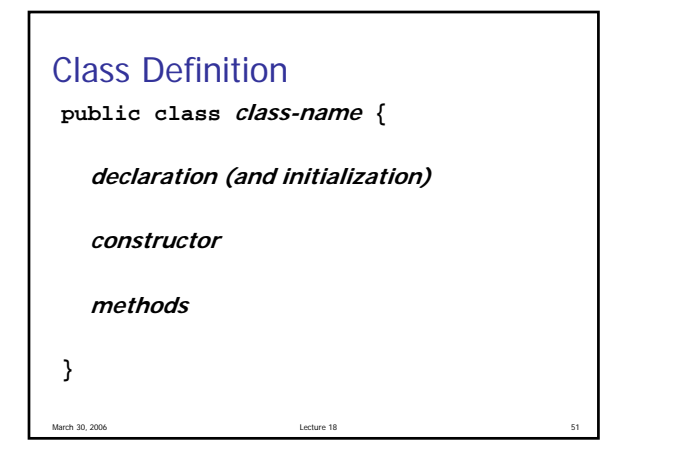

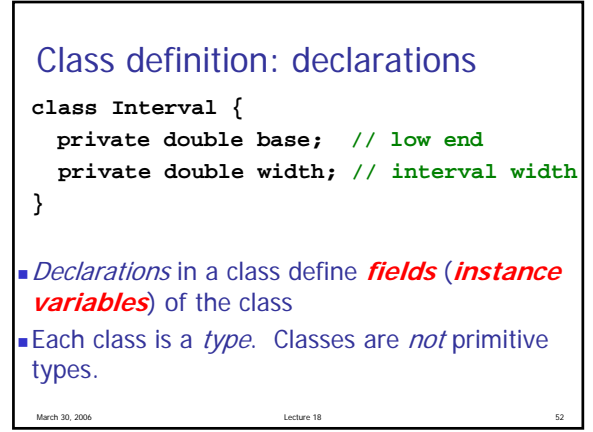

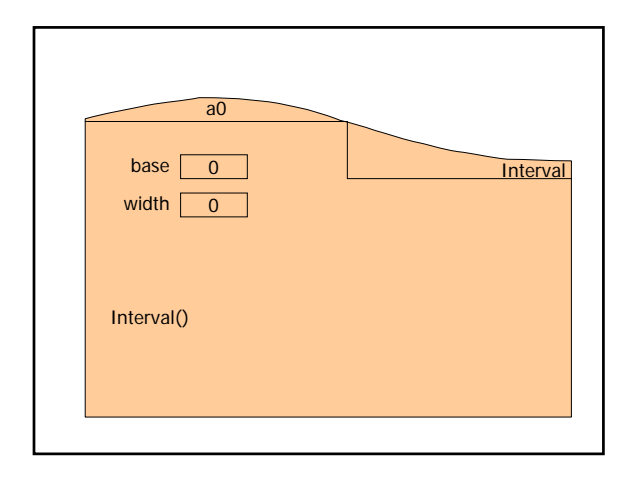

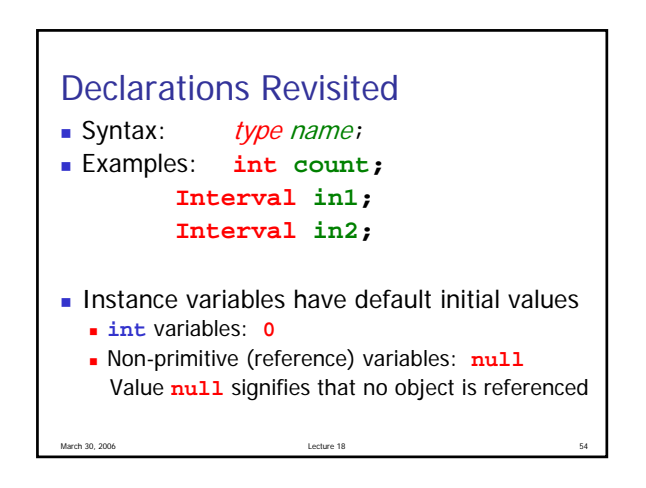